# **Adobe Photoshop 2021 Download free Torrent Torrent (Activation Code) 2023**

Installing Adobe Photoshop is relatively easy and can be done in a few simple steps. First, go to Adobe's website and select the version of Photoshop that you want to install. Once you have the download, open the file and follow the on-screen instructions. Once the installation is complete, you need to crack Adobe Photoshop. To do this, you need to download a crack for the version of Photoshop that you want to use. Once you have the crack, open the file and follow the instructions on how to patch the software. Once the patching process is complete, the software is cracked and ready to use.

#### [Download File](http://awarefinance.com/celtic?/givaudan/swung/instability/ZG93bmxvYWR8N1JpTVhreFlYeDhNVFkzTWpVNU1qVTNOSHg4TWpVNU1IeDhLRTBwSUZkdmNtUndjbVZ6Y3lCYldFMU1VbEJESUZZeUlGQkVSbDA&overachieving=cyndinar&QWRvYmUgUGhvdG9zaG9wIDIwMjEQWR)

Several features in the previous version have been moved to the new. Lightroom is becoming a global platform, as it's now capable of importing from all types of camera and raw processors. This is a much appreciated feature as most users have the RGB profile enabled on their camera. Lightroom 5 has improved the processing of more and large images. Importantly, the import process has not been slowed down, which is a welcome change. With the process being faster, there is less of a chance that Lightroom will freeze while importing. In short, Lightroom 5 has improved several major facets when importing and exporting images. An image that is saved as a CSV file now includes important keyword information that is often lost. The import web page has been refined into a better-animating and navigation of the viewable folders. Selecting all of an image's color spaces is pretty quick and easy with the new UI. Layers are pretty easy to work with, including the ability to create linked layers on the fly. This is an exciting functionality because it helps maximize the creative potential of a photo. Below the main interface, you'll see a "cards" feature that can be used as a widget in the "grid" of apps. This, in my opinion, is a must-have feature. Using it, you have the ability to quickly access specific commands with the "cards." The previous version of Photoshop, say back in PS CS2, had several media-related commands. Lightroom CC is one of the most powerful and popular all-in-one photo editing and viewing tools available today. It is an easy to use and flexible tool that allows you to have complete control of your images on any system. Lightroom joins Adobe Creative Cloud, an easy to use cloud-based photo editing and managing software solution. Lightroom CC is a perfect tool to edit, organize, and manage your massive image library. Best of all, with its easy to use interface, you can release finished images as proof images at any time. You'll quickly see why this huge community of photographers has already adopted Lightroom as their go-to application.

### **Download free Adobe Photoshop 2021License Keygen Free Registration Code**

#### **WIN & MAC 64 Bits 2022**

**What It Does:** Photoshop has an array of standard features such as the incorporation of a selection tool, drawing tools, cloud libraries, customizing tools, etc. But, one of the features that makes Photoshop stand out is the ability to work with layers. Using this tool, you can create multiple objects or layers. For example, you could create a layer a dog, a cat, and a parrot. When you create each individual layer, you are able to adjust their attributes and their shapes very easily. You can also place it somewhere in the image or drag and drop it, which helps you organize your work much easier. Another feature of the layers tool is that it can be used as a marquee tool. **What It Does:** In addition to the standard features available when you first open the software, you can use a wide array of tools that are integrated into the program. From editing and creating multiple layers to selective adjustment, you can easily incorporate all the elements that are necessary for a successful project. The same is true for the specific tools available for adjusting color, contrast, and more. The adjustments made can be saved into the image files for future reference. I know, I know, coloring made you get color on your walls and floors back in your unparents' day right? Well apparently enough people thought that was a good thing that the industry is beginning to realize this is a trend they want to cash in on. Social media is full of photography-based coloring pages and social media is a great place to find new coloring books. So what this post is about is specific coloring methods that will get you more out of your coloring pages than simply covering your walls and floors. This post will hopefully teach you some ways to really jam out inside the pages. e3d0a04c9c

## **Adobe Photoshop 2021 Download free Serial Key Serial Number Full Torrent 2023**

The all-powerful vector shape tool, the vector pen, has also received a number of enhancements, which allow users to easily alter width or split paths, and adds the ability to record and play back a path stroke. The Eraser and Smooth tools are also new additions to the shape tool, and they feature a more responsive and natural feeling. Get creative with the new Refine Edge tool to fine tune the details of a selection. On Adobe Photoshop Elements, you can import and save your PSE-aware templates. Now you can also share your favorite Creative Cloud templates for access on mobile devices and screen share with clients, and enjoy a native experience within Photoshop Elements. The new Live Snapping is a great tool for mobile users looking to edit images in real time, and the enhanced blur tool makes the removal of unwanted backgrounds more efficient than ever. Additionally, Adrenaline recurrently helps Photoshop prepare content for visual team collaboration, instantly previewing and refining changes to channels, adjustments, and layer styles. Later, content type and live sync is a simple way to share or copy ad-hoc modifications, and advanced color matching allows you to upload images to INSIST and remotely match selected colors with those of a reference photo. Finally, the new Template Gallery is a smart new feature that allows users to easily access pre-made beauty retouching templates on the fly. Sort through the results and you'll find the perfect image to fit your edit request.

free photoshop download youtube youtube channel art photoshop template download photoshop portable download youtube can you download photoshop on a chromebook photoshop 2019 download youtube download adobe photoshop cc 2019 youtube can i download photoshop on chromebook photoshop 7.0 download in laptop adobe photoshop free download in laptop photoshop free download in laptop

Adobe Photoshop is the most important software for the designing of concepts, logos, brochures, resumes, websites, e-books, business cards, and banners. It is one of the essential tools for graphic design. With numerous tools in Photoshop, it is the best creative software. It is the perfect tool for the designers to create the graphics and digital pictures. Moreover, it is the preferred choice for the graphic designers to make the images more beautiful. Photoshop is a very powerful software. It comprises 40+ tools for designing. Adobe Photoshop can do more than you think. Photoshop is the best tool for the graphic designers and photographer. This software is developed by Adobe, and we can get it easily for free. After getting Photoshop, you can do many professional works such as Website designing, logo designing, background designing, 3D modeling, games design, etc. The Crop tool is one of the most underrated tools in Photoshop. It allows you to manually crop and frame images or drag-and-drop reference photos to the tool's boundaries to set the perfect frame. It has been redesigned to be faster and easier to use with adjustable guides, optional snaps and the opportunity to crop images simultaneously in four different directions. Learn more here . The Spot Healing tool is one of the most overlooked tools in Photoshop's arsenal, but it does the excellently complicated job of healing wounds — on people and on text. Combine it with the Clone tool and you can clone any unwanted parts to repair your image. You can also adjust your healing so that shadows or midtones bleed through the edges. So, whether you're able to restore a person's nose in a photo of a child or truss a crop in your landscape, Photoshop has you covered.

To celebrate 60 years of Photoshop, Adobe is also introducing 60 new features for Photoshop, including new text tools, more intuitive paint brush settings, faster file sharing, intelligent help and an updated version of their video editing software, Adobe Premier Pro. **About Adobe Systems, Inc.**

Adobe (Nasdaq: ADBE) is the world's leader in creativity and innovation. Our passion is bringing high-quality content to consumers, organizations and businesses through best-in-class digital software and earning subscribers around the globe, including within VFX agencies, big studios, advertising agencies and enterprises of every kind. Our approach to high-quality content and unparalleled customer success has established Adobe as a catalyst for innovation. To learn more, visit http://corporate.adobe.com . Adobe (Nasdaq:ADBE) helps people and

businesses unleash their creativity with leading-edge solutions that use the latest design, video, and content technology. Our award-winning, best-selling creative applications — including Photoshop, InDesign, Illustrator, Dreamweaver, and Muse — help designers and professionals create eye-catching pages, dynamic presentations, and best-in-class video. With the highest quality font and type tools available, our WebFonts platform makes it easy to bring any design to life in any format from websites to apps. Adobe also nurtures community and creativity with industry-leading initiatives such as Creative Sessions, an education series in which industry experts guide viewers in exploring Adobe technology and inspire the next generation of creative pros; Photoshop Guru, the industry's most popular online community and a one-hour weekly video series produced and curated by founders of Photoshop. For more information about Adobe, visit www.adobe.com .

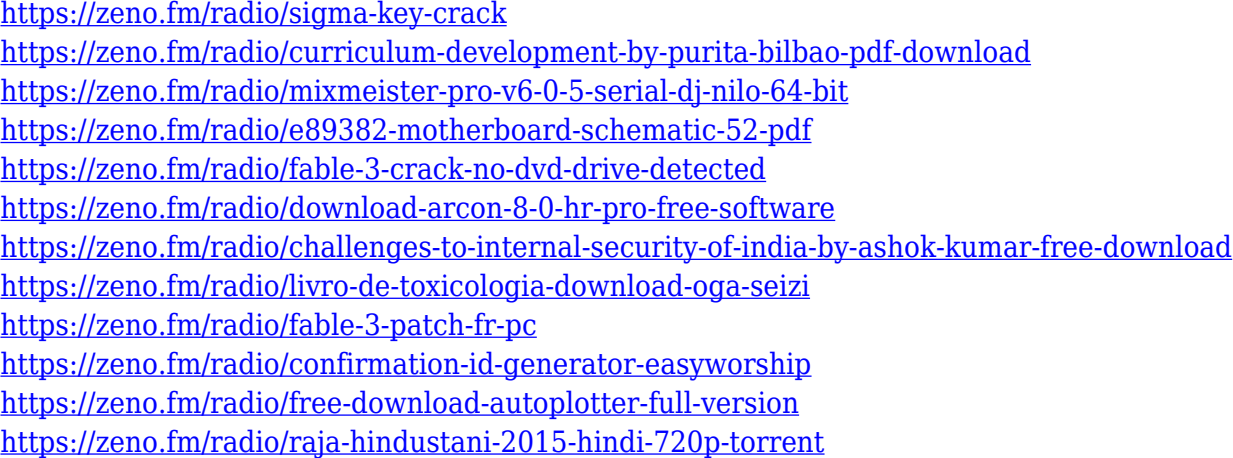

Another perfect feature of Photoshop for the design industry is the ability to work image files that have been scanned into the software by your scanner. You can edit these images using the new component image scanner. This is a huge favorite. So, you can use a single component file for the black and white image that you type or scanned, in addition to setting up layer styles. From the past versions, the rectagle tool was something that allowed to select different areas. It is a wonderful tool that we just need to move and resize the area. But, in Photoshop 2026, you don't need to do this anymore. The new feature also allows you to choose an exact area, which then lets you make different adjustments. You can easily asign different looks to different areas of an image. Adobe Photoshop has always been a favorite to the web designing industry. It has some amazing features, which enable you to create an amazing masterpiece by converting those images that you find through the web. It has a lot of features that will let you create the most advanced design from the online resources that you find. The open palette allows you to share your images on the web in just a simple click. You can share your latest images created by yourself or the images which you find through the web, and others can see them without any costs. You can easily share your images in the form of wallpapers, and showcases. The new introduction of gradient filters is something that we are waiting to use. This is another feature that is a great help in the design of images. So, you can easily create stunning designs with the help of gradient colors. It is the best feature that is known as offset control. So, you can control the edges by the directions as well.

<https://castellshoes.com/wp-content/uploads/2023/01/uryaans.pdf>

<https://assetrumah.com/adobe-photoshop-cc-2015-activation-code-x32-64-2023/> <http://stealthilyhealthy.com/download-free-photoshop-2021-version-22-4-2-full-version-3264bit-2022/> [https://earthoceanandairtravel.com/2023/01/01/adobe-photoshop-download-free-product-key-full-lice](https://earthoceanandairtravel.com/2023/01/01/adobe-photoshop-download-free-product-key-full-licence-key-latest-version-2023/) [nce-key-latest-version-2023/](https://earthoceanandairtravel.com/2023/01/01/adobe-photoshop-download-free-product-key-full-licence-key-latest-version-2023/)

[https://news.mtkenya.co.ke/advert/download-free-photoshop-2021-version-22-4-1-serial-number-licen](https://news.mtkenya.co.ke/advert/download-free-photoshop-2021-version-22-4-1-serial-number-license-key-full-updated-2023/) [se-key-full-updated-2023/](https://news.mtkenya.co.ke/advert/download-free-photoshop-2021-version-22-4-1-serial-number-license-key-full-updated-2023/)

<https://j-core.club/2023/01/01/cs3-photoshop-download-free-trial-full/>

<https://holytrinitybridgeport.org/advert/download-photoshop-pro-mod-apk-work/> <http://wolontariusz.com/advert/photoshop-2020-download-mega-cracked/>

<http://naturopathworld.com/?p=25657> <https://cleverfashionmedia.com/advert/download-photoshop-cc-mod-apk-repack/> [https://bukitaksara.com/adobe-photoshop-2021-version-22-4-3-with-key-hacked-3264bit-updated-202](https://bukitaksara.com/adobe-photoshop-2021-version-22-4-3-with-key-hacked-3264bit-updated-2023/) [3/](https://bukitaksara.com/adobe-photoshop-2021-version-22-4-3-with-key-hacked-3264bit-updated-2023/) [https://lmb364.n3cdn1.secureserver.net/wp-content/uploads/2023/01/Download-free-Adobe-Photosho](https://lmb364.n3cdn1.secureserver.net/wp-content/uploads/2023/01/Download-free-Adobe-Photoshop-2021-Version-225-With-Serial-Key-With-License-Code-64-Bits-2.pdf?time=1672608510) [p-2021-Version-225-With-Serial-Key-With-License-Code-64-Bits-2.pdf?time=1672608510](https://lmb364.n3cdn1.secureserver.net/wp-content/uploads/2023/01/Download-free-Adobe-Photoshop-2021-Version-225-With-Serial-Key-With-License-Code-64-Bits-2.pdf?time=1672608510) [https://samtoysreviews.com/2023/01/01/adobe-photoshop-cc-2015-model-16-activation-code-hacked](https://samtoysreviews.com/2023/01/01/adobe-photoshop-cc-2015-model-16-activation-code-hacked-home-windows-2023/)[home-windows-2023/](https://samtoysreviews.com/2023/01/01/adobe-photoshop-cc-2015-model-16-activation-code-hacked-home-windows-2023/) <https://thefrontoffice.ca/adobe-photoshop-2022-version-23-1-1-download-free-license-key-x64-2023/> [https://www.gift4kids.org/windows-7-free-download-photoshop-\\_top\\_/](https://www.gift4kids.org/windows-7-free-download-photoshop-_top_/) <https://cambodiaonlinemarket.com/cs2-photoshop-free-download-work/> [https://jacksonmoe.com/wp-content/uploads/2023/01/Photoshop-Templates-For-Architecture-Free-Do](https://jacksonmoe.com/wp-content/uploads/2023/01/Photoshop-Templates-For-Architecture-Free-Download-FREE.pdf) [wnload-FREE.pdf](https://jacksonmoe.com/wp-content/uploads/2023/01/Photoshop-Templates-For-Architecture-Free-Download-FREE.pdf) [http://3.16.76.74/advert/download-adobe-photoshop-latest-version-for-pc-\\_verified\\_/](http://3.16.76.74/advert/download-adobe-photoshop-latest-version-for-pc-_verified_/) <https://mentorus.pl/wp-content/uploads/2023/01/peaedvo.pdf> <https://theferosempire.com/?p=25492> <https://jacksonmoe.com/2023/01/01/download-photoshop-cc-2020-portable-bagas31-work/> [https://takeflightsnoco.org/wp-content/uploads/2023/01/Download-Serial-Number-Adobe-Photoshop-](https://takeflightsnoco.org/wp-content/uploads/2023/01/Download-Serial-Number-Adobe-Photoshop-70-Free-LINK.pdf)[70-Free-LINK.pdf](https://takeflightsnoco.org/wp-content/uploads/2023/01/Download-Serial-Number-Adobe-Photoshop-70-Free-LINK.pdf) <https://www.creativeheart-travel.com/wp-content/uploads/2023/01/kaialtm.pdf> [https://420waldoswatches.com/wp-content/uploads/2023/01/Adobe\\_Photoshop\\_2022\\_Version\\_230.pd](https://420waldoswatches.com/wp-content/uploads/2023/01/Adobe_Photoshop_2022_Version_230.pdf) [f](https://420waldoswatches.com/wp-content/uploads/2023/01/Adobe_Photoshop_2022_Version_230.pdf) [https://setewindowblinds.com/adobe-photoshop-2020-serial-key-license-keygen-windows-10-11-latest](https://setewindowblinds.com/adobe-photoshop-2020-serial-key-license-keygen-windows-10-11-latest-2022/) [-2022/](https://setewindowblinds.com/adobe-photoshop-2020-serial-key-license-keygen-windows-10-11-latest-2022/) [https://projfutr.org/wp-content/uploads/2023/01/Photoshop-2021-Version-2211-Hacked-For-Windows](https://projfutr.org/wp-content/uploads/2023/01/Photoshop-2021-Version-2211-Hacked-For-Windows-X64-updAte-2022.pdf) [-X64-updAte-2022.pdf](https://projfutr.org/wp-content/uploads/2023/01/Photoshop-2021-Version-2211-Hacked-For-Windows-X64-updAte-2022.pdf) <https://homeoenergy.com/wp-content/uploads/2023/01/vanyvar.pdf> [https://ameppa.org/wp-content/uploads/2023/01/Photoshop-CC-2019-Version-20-With-License-Code-](https://ameppa.org/wp-content/uploads/2023/01/Photoshop-CC-2019-Version-20-With-License-Code-Torrent-For-Mac-and-Windows-x3264-2023.pdf)[Torrent-For-Mac-and-Windows-x3264-2023.pdf](https://ameppa.org/wp-content/uploads/2023/01/Photoshop-CC-2019-Version-20-With-License-Code-Torrent-For-Mac-and-Windows-x3264-2023.pdf) <https://exclusivfm.ro/arhive/7466> <https://subsidiosdelgobierno.site/wp-content/uploads/2023/01/hylmozar.pdf> <https://outlethotsale.com/wp-content/uploads/2023/01/xilederb.pdf> [https://merryquant.com/wp-content/uploads/2023/01/Photoshop-2021-Version-223-Hacked-Activation](https://merryquant.com/wp-content/uploads/2023/01/Photoshop-2021-Version-223-Hacked-Activation-For-Windows-x3264-upDated-2023.pdf) [-For-Windows-x3264-upDated-2023.pdf](https://merryquant.com/wp-content/uploads/2023/01/Photoshop-2021-Version-223-Hacked-Activation-For-Windows-x3264-upDated-2023.pdf) [https://agroanuncios.pe/wp-content/uploads/2023/01/Photoshop-2022-Version-232-Download-Full-Pr](https://agroanuncios.pe/wp-content/uploads/2023/01/Photoshop-2022-Version-232-Download-Full-Product-Key-x3264-2022.pdf) [oduct-Key-x3264-2022.pdf](https://agroanuncios.pe/wp-content/uploads/2023/01/Photoshop-2022-Version-232-Download-Full-Product-Key-x3264-2022.pdf) <https://ramerasanya.com/wp-content/uploads/2023/01/prafead.pdf> [https://atmecargo.com/wp-content/uploads/2023/01/Download-Adobe-Photoshop-Graphic-Design-LIN](https://atmecargo.com/wp-content/uploads/2023/01/Download-Adobe-Photoshop-Graphic-Design-LINK.pdf) [K.pdf](https://atmecargo.com/wp-content/uploads/2023/01/Download-Adobe-Photoshop-Graphic-Design-LINK.pdf) [https://vogblog.wales/wp-content/uploads/2023/01/Photoshop-Logo-Templates-Free-Download-BETT](https://vogblog.wales/wp-content/uploads/2023/01/Photoshop-Logo-Templates-Free-Download-BETTER.pdf) [ER.pdf](https://vogblog.wales/wp-content/uploads/2023/01/Photoshop-Logo-Templates-Free-Download-BETTER.pdf) <https://klinikac.com/wp-content/uploads/2023/01/Photoshop-Adobe-70-Download-EXCLUSIVE.pdf> <https://outlethotsale.com/wp-content/uploads/2023/01/delkatu.pdf> [http://masterarena-league.com/wp-content/uploads/2023/01/Elements-For-Photoshop-Free-Download](http://masterarena-league.com/wp-content/uploads/2023/01/Elements-For-Photoshop-Free-Download-VERIFIED.pdf) [-VERIFIED.pdf](http://masterarena-league.com/wp-content/uploads/2023/01/Elements-For-Photoshop-Free-Download-VERIFIED.pdf) [https://www.tresors-perse.com/wp-content/uploads/2023/01/Photoshop-CS6-Activator-PCWindows-x3](https://www.tresors-perse.com/wp-content/uploads/2023/01/Photoshop-CS6-Activator-PCWindows-x3264-2023.pdf) [264-2023.pdf](https://www.tresors-perse.com/wp-content/uploads/2023/01/Photoshop-CS6-Activator-PCWindows-x3264-2023.pdf)

**Photoshop Plug-in**: Using the Workspace, you can download and install an open source plug-in that natively integrates into Adobe Photoshop allowing you to create and edit videos with seamless transitions and interactive graphics. Credits on a Color-Filled Canvas: In Adobe Photoshop CC 2018, we've introduced the first proofing and editing tool on a color-filled canvas. You can now instantly see real-time approvals and make adjustments while

your image is still open. Adjustment layers or Inner Shadows lets you adjust the colors of every part of your photograph. Open to Layers and see your changes update in real time. Adobe Photoshop is type-set-driven software. Photoshop does not need to load fonts located on a computer's disk. Photoshop can open a WideType layer in which fonts are embedded in the layer. The layer itself can be used to edit the whole layer's contents and to detect Type characteristics. Type Tool is a text tool in Photoshop. It is used to edit text in Photoshop. It is known that different font and styles can be separatedfrom its position. Different character styles can be set with different numbering positions. The type tool can be added to the layer in the layers panel. It can directly edit text of the layer. Select tool is a selection tool in Photoshop. It allows users to select, brush or airbrush strokes, to make selections, and to move, copy, and paste items. It can even be used to to edit the type. Layer styles allow users to add multiple layers to a layer. Layer styles include shadows, reflections, strokes, bevels, and saturations. Layer styles can be applied to layers prior to adjustment and save as.psd files.